## **FIG. ASSESSED - JD.COM**

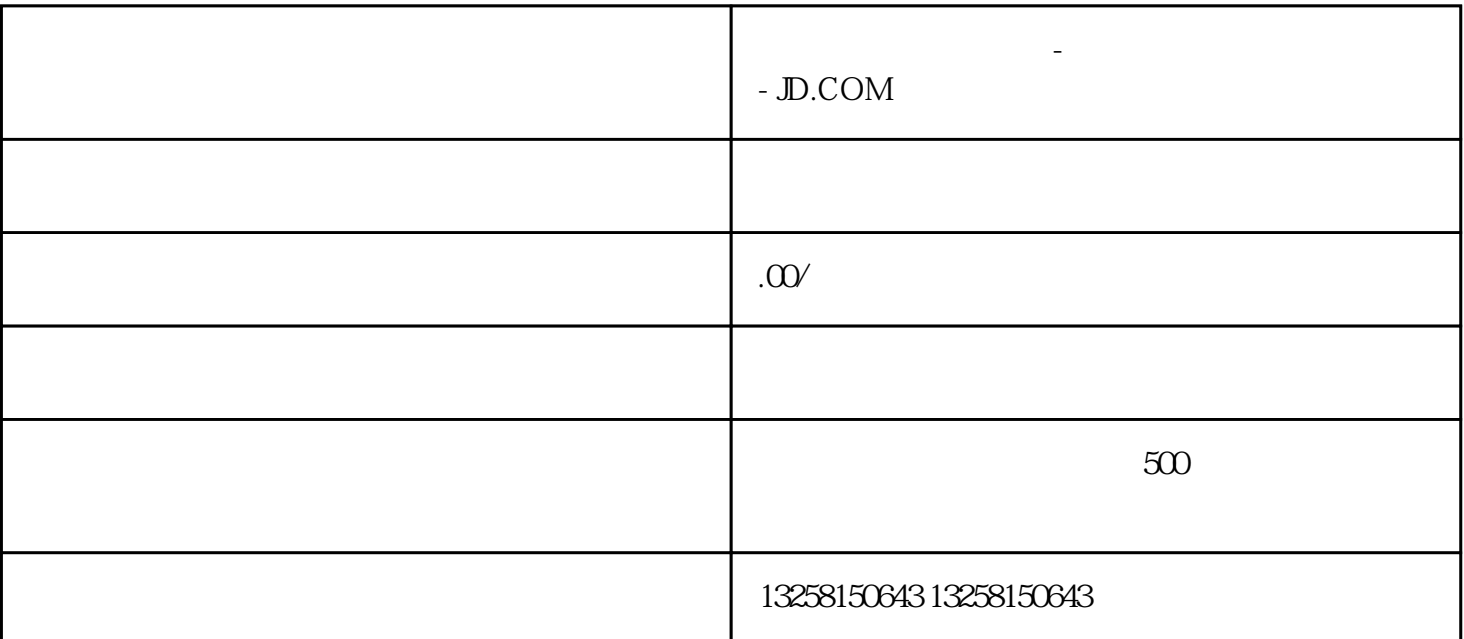

 $1$ 

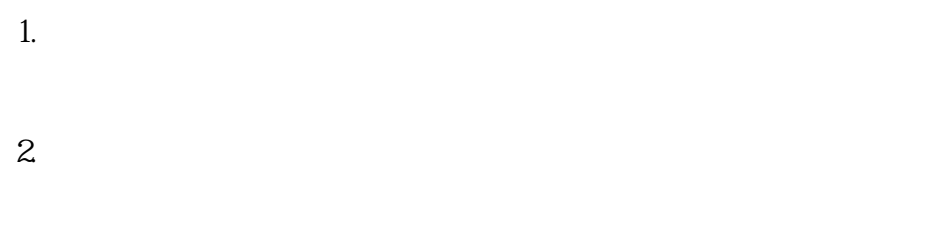

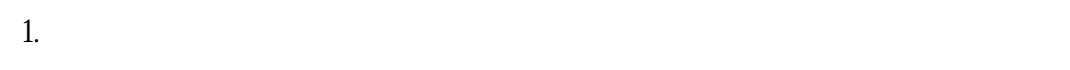

 $2.$ 

 $3 \times 10^{-10}$ 

第四步:注册VC后台

 $(VC)$ 

 $2 \leq$ 

- 1.  $\vee$ 1.  $VC$
- 2.创建供应商VC账号的前提是:需要有在京东商城正常注册的个人账号,用于后期合作登录商家后台的
- $3$  , and  $VC$  $(\Box$
- $($  $($
- $(\text{ERP})$
- $($
- 1.  $VC$
- $2.$
- 1. 筛选商品,审核上架:
- $($  )—> —> —> —>  $2.$
- $\rm VC$